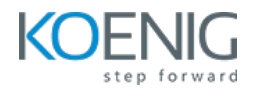

# **Certified Kubernetes Application Developer (CKAD)**

# **Dura%on**: **5 days (8hrs/day)**

#### **Prerequisites**:

- Basic knowledge of Linux Server Administration.
- Basic knowledge of Containers

**Course Objective:** This comprehensive Kubernetes course, covering container orchestration, cluster design, installation, resource and application management, multi-container pod design, networking, as well as state persistence, is designed to equip learners with the skills needed to successfully clear the Certified Kubernetes Application Developer exam.

**Kubernetes Version:** Latest

**Lab Requirement:** Koenig-DC (CentOS)

#### **Module 1 – Core Concepts**

Overview of Container Orchestration Introduction to Kubernetes Understanding Kubernetes Architecture

## **Module 2 – Installation, Configuration & Validation**

Design a Kubernetes Cluster Lab: Installation of Kubernetes 1-Master and 2-Nodes Cluster Lab: Choose a Network Solution and Configure Lab: Verify Installation with Kubectl command Metal Load Balancer **Lab:** Deploying Metal Load Balancer

## **Module 3 – Creating Kubernetes Resources**

Understanding Pods, Labels & Selectors Lab: Deploying Applications as a Pod **Lab:** Managing Labels & Selector Understanding Replication Controller & Replica Set Lab: Deploying Replication Controller & Replica Set

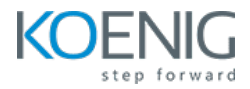

Understanding Services – ClusterIP, NodePort & LoadBalancer Lab: Creating & Managing ClusterIP, Node Port and LoadBalancer Understanding Daemon Sets Lab: Deploying Applications as Daemon Sets

# **Module 4 - Scheduling**

Manual Scheduling of Pods Taint and Tolerations Lab: Using Manual Scheduling or Taints and Tolerations Node Selector **Lab**: Using Node Selector to Deploy Pods Node Affinity **Lab**: Using Node Affinity to Deploy Pods

# **Module 5 - Application Lifecycle Management**

Overview of Deployment Deployment Strategies – Blue/Green & Canary Lab: Deploying Applications as Deployment Lab: Implementing Blue-Green Deployment Strategy

## **Module 6 - Environment Variable**

Plain Key Config Map Secret **Lab:** Using Plain Keys, Config Map & Generic Secret as Environment Variables **Lab:** Mount Environment Variable as Volumes

## **Module 7 – Storage**

Understanding Volume Management in K8s Types of Volumes Provisioning Persistent Volumes

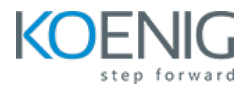

Persistent Volume Claim

Lab: Using PV & PVC to attach Persistent Volume to a Pod as HostPath

Understanding Storage Class

## **Module 8 – Security**

Understanding Namespace & Use-Cases Lab: Creating Namespace & Deploying K8s resources in Different Namespace Lab: Creating Service Accounts Understanding Role, ClusterRole, RoleBinding & ClusterRoleBinding **Lab:** Managing Cluster Role and Cluster Role Binding Understanding Security Context **Lab:** Adding Security Context to Pod to enable ping

## **Module 9 – Networking in Kubernetes**

Understand Basics of Kubernetes Networking Understand CNI overview Understand Pod Networking Concepts Lab: Controlling Pod Communication using Network Policies CoreDNS overview of K8s Understanding Ingress **Lab:** Configure and Manage Ingress Rule

## **Module 10 – StatefulSet**

Introduction to StatefulSet Use cases of StatefulSet Manage StatefulSet Storage in StatefulSet **Lab**: Deploying and Managing Stateful Sets Lab: Creating Persistent Storage in Stateful Sets Headless Service **Lab:** Headless Service

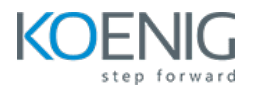

## **Module 11 – Readiness and Liveness Probe**

Introduction to Readiness and Liveness Probe Implement Readiness and Liveness in Pod Lab: Creating Liveness and Readiness Probe for Pod

#### **Module 12 – Logging and Monitoring**

Understand how to Monitor Application and Cluster Components Lab: Understand how to Read Application & Cluster Component Logs **Lab:** Deploying Prometheus & Grafana to Monitor K8s Cluster

#### **Module 13 – Multi Container Pod Design & Jobs**

Understanding Multi-Container Pods Creating Multi-Container Pods **Lab**: Sidecar Pattern **Lab**: Deploying Init Container Lab: Ambassador Pattern Lab: Adapter Pattern CronJob **Lab**: Deploying Pod as a CronJob

#### **Module 14 – Helm Package Manager**

Introduction to Helm Work with Helm Charts Create Helm Charts **Lab**: Installing Helm Package Manager Upgrade and Downgrade Helm Charts **Lab**: Deploying Kubernetes Resources using Helm Package Manager

#### **Module 15 – Building Docker Images**

Introduction to Dockerfile Dockerfile Instructions Overview **Lab**: Building Container images using Dockerfile

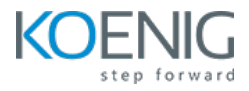

Build Image Push Image to Centralized Registry

**Lab**: Pushing Container Image to a Public Registry